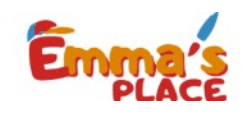

## Marca los triágulos.

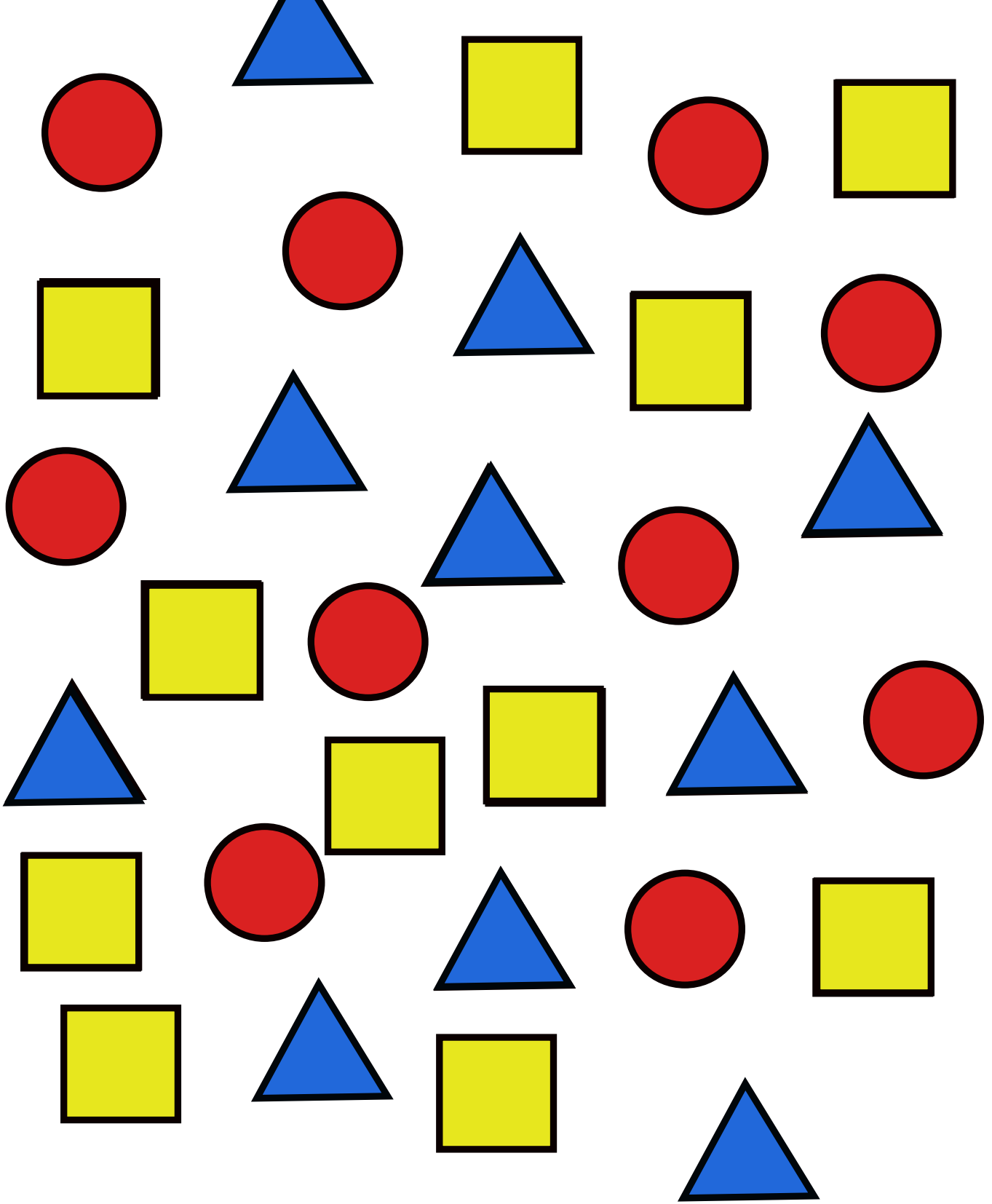

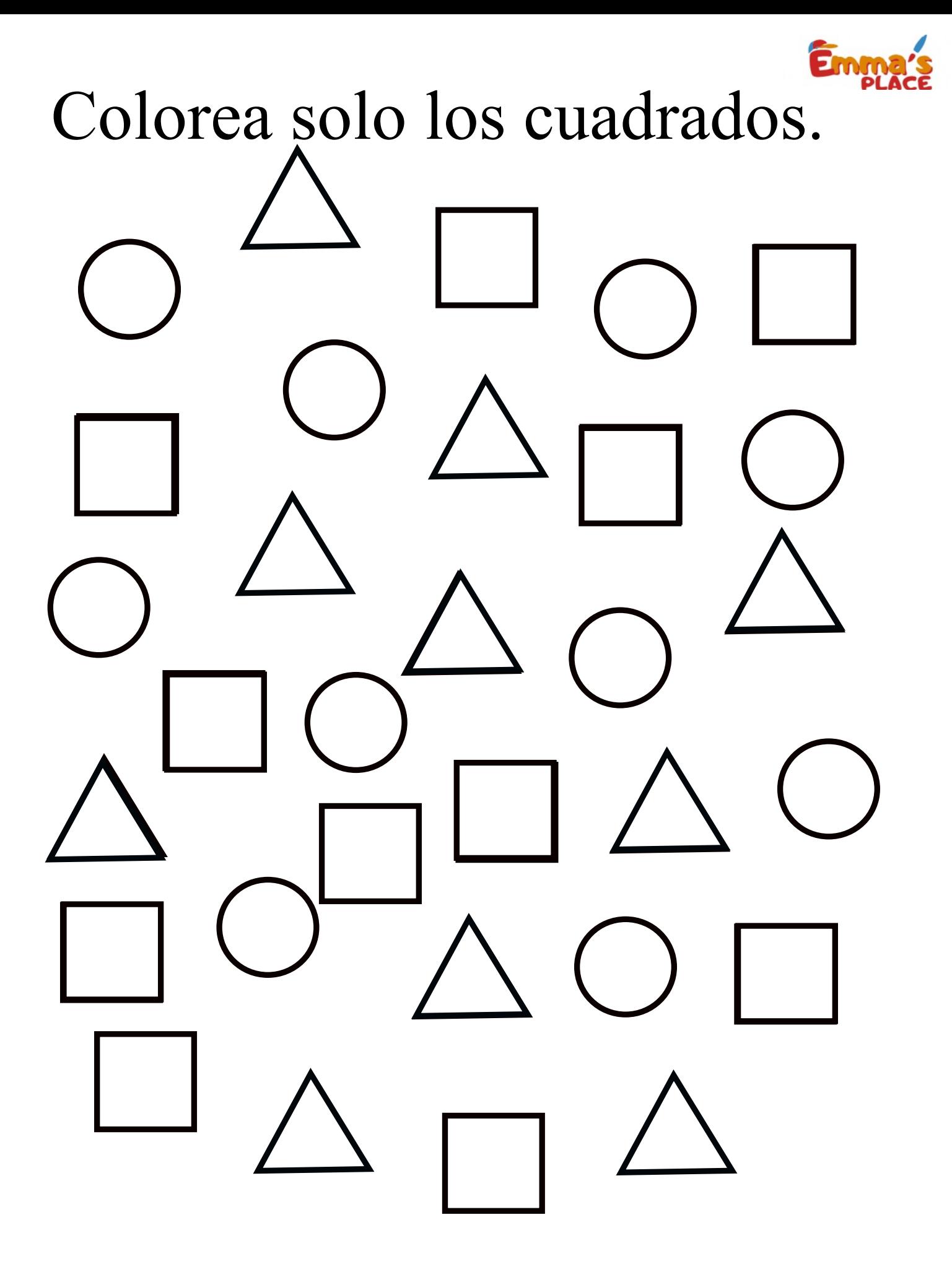

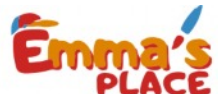

## Colorea solo los círculos.